### 南航国际团队销售平台操作手册 团体用户版

中国南方航空股份有限公司

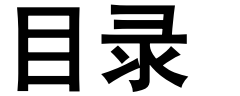

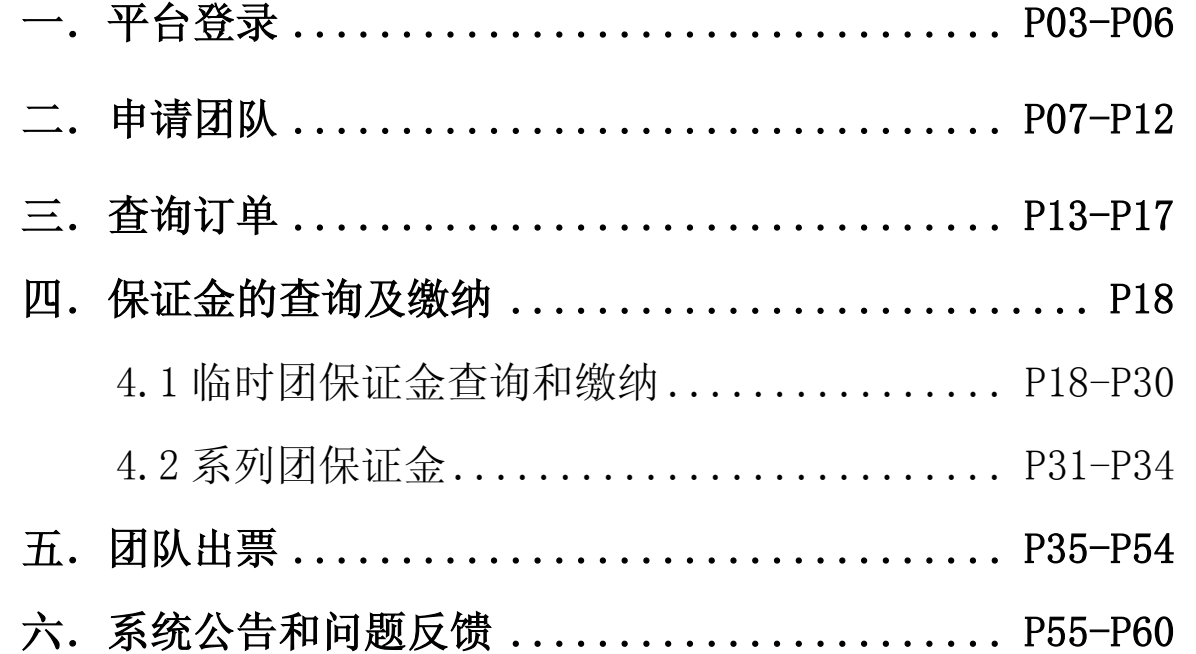

## 、平台登录

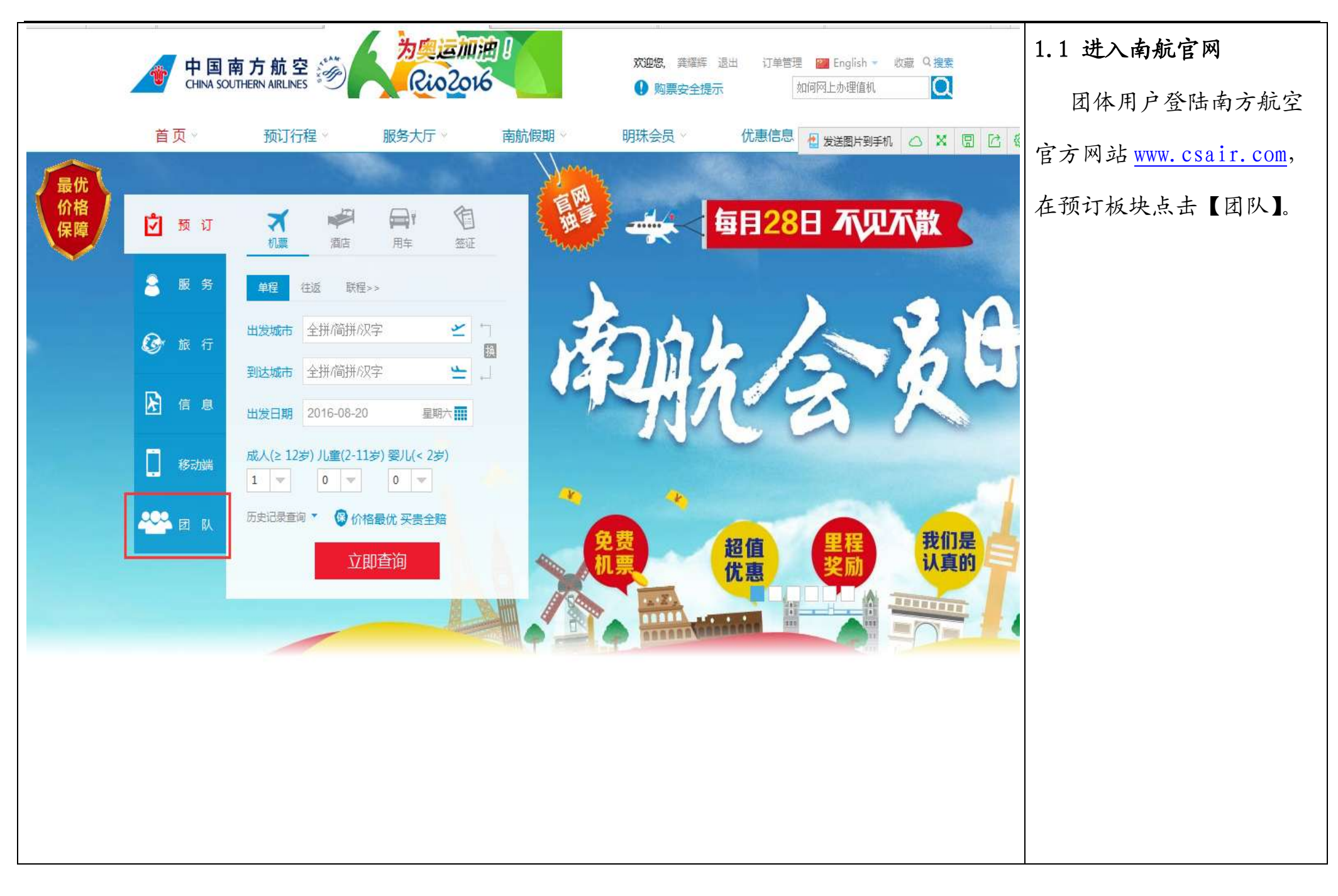

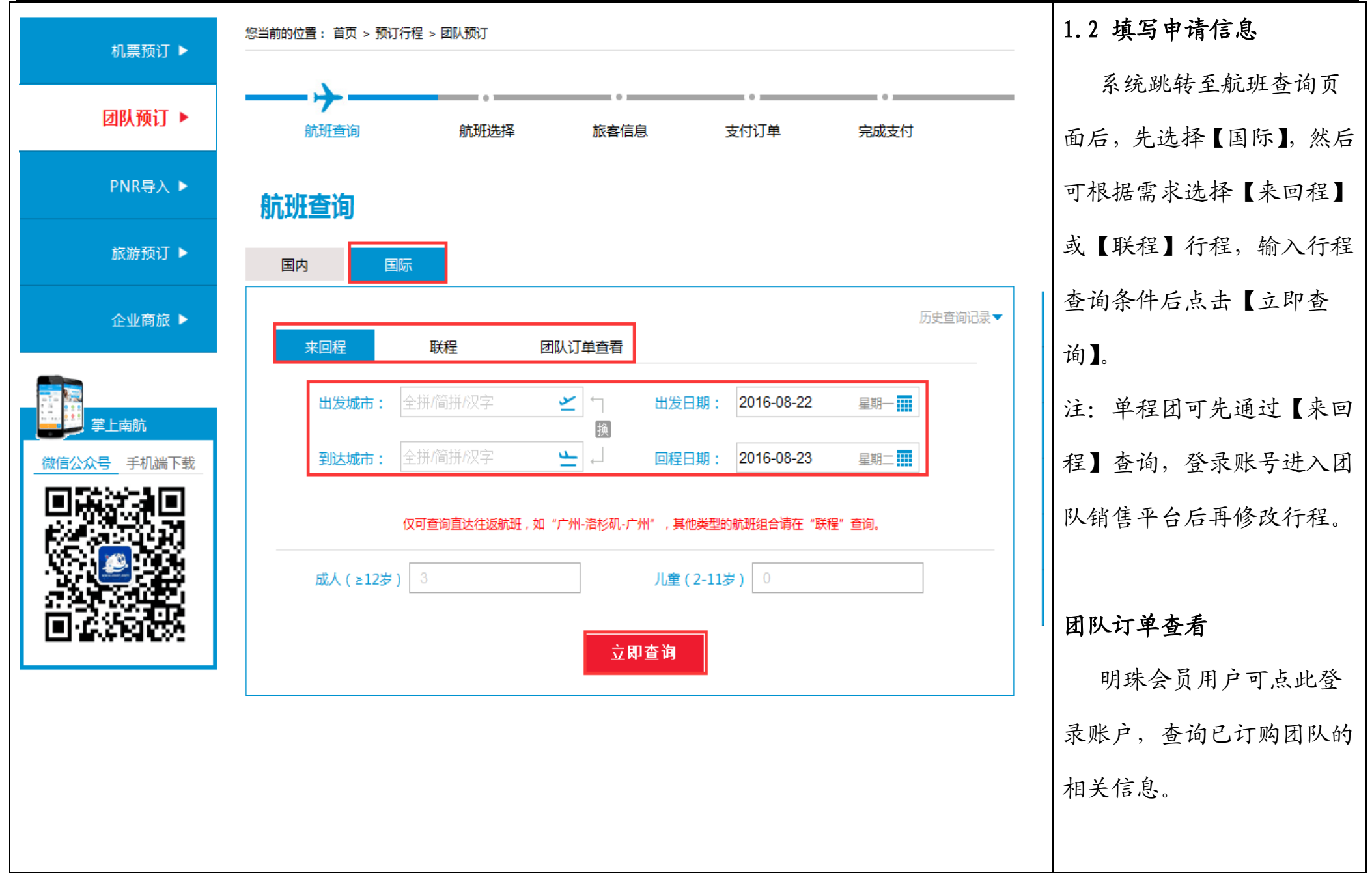

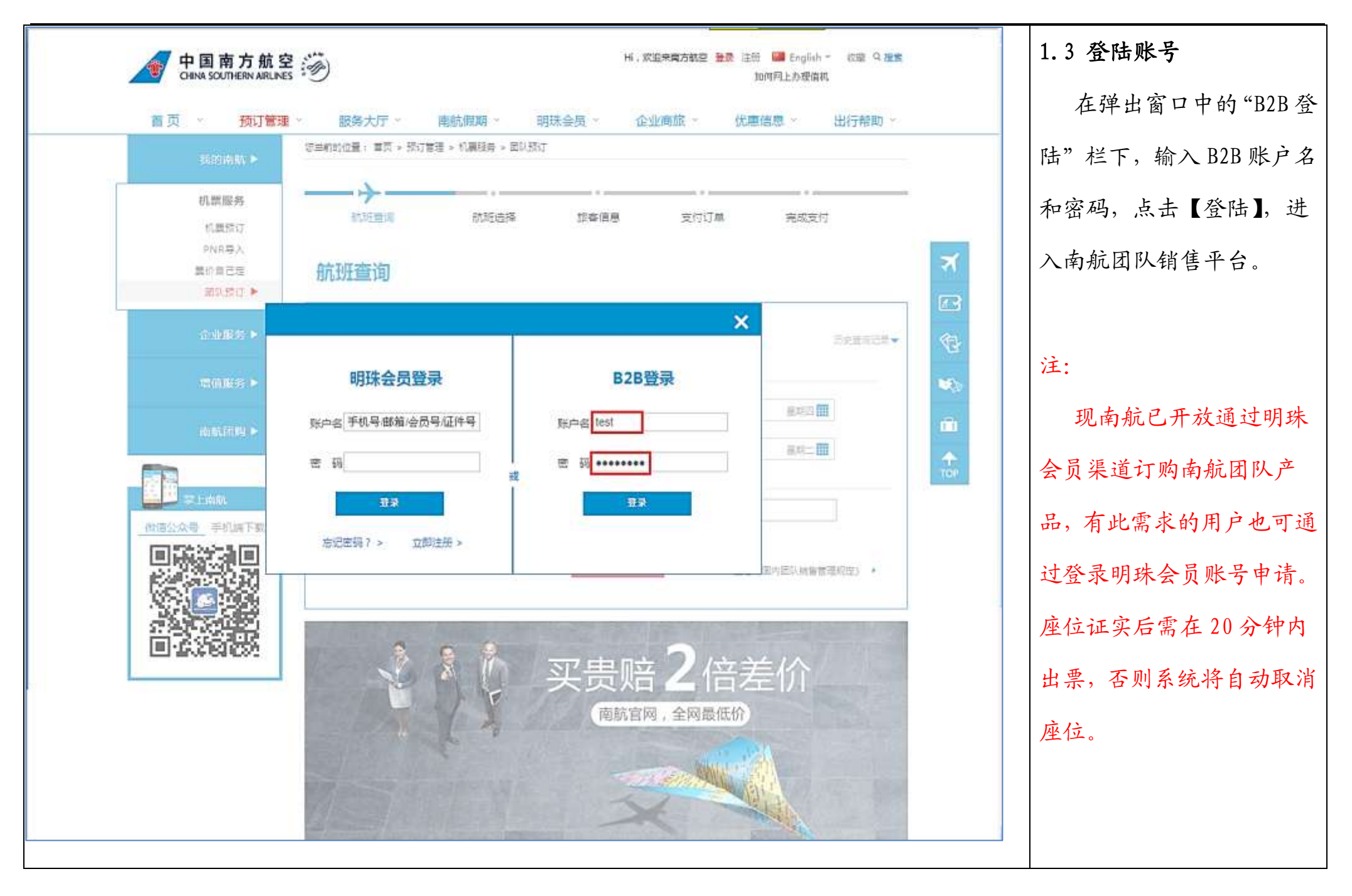

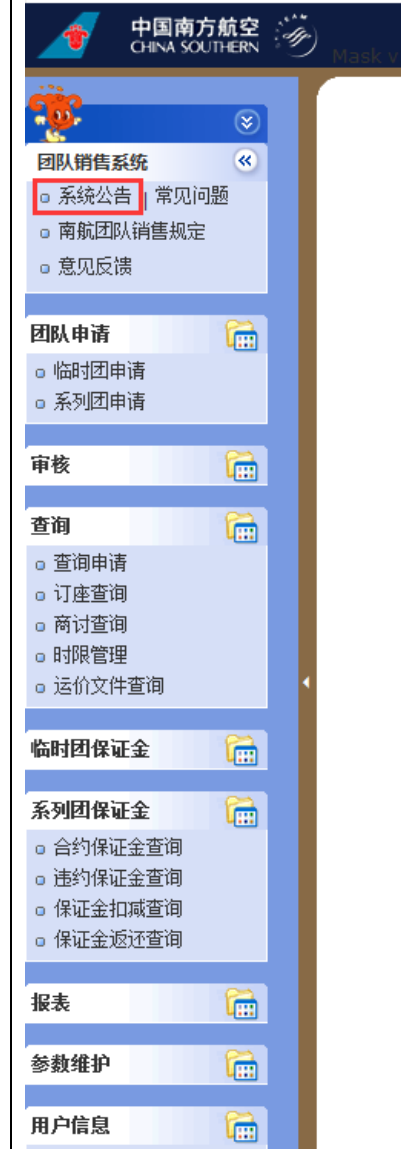

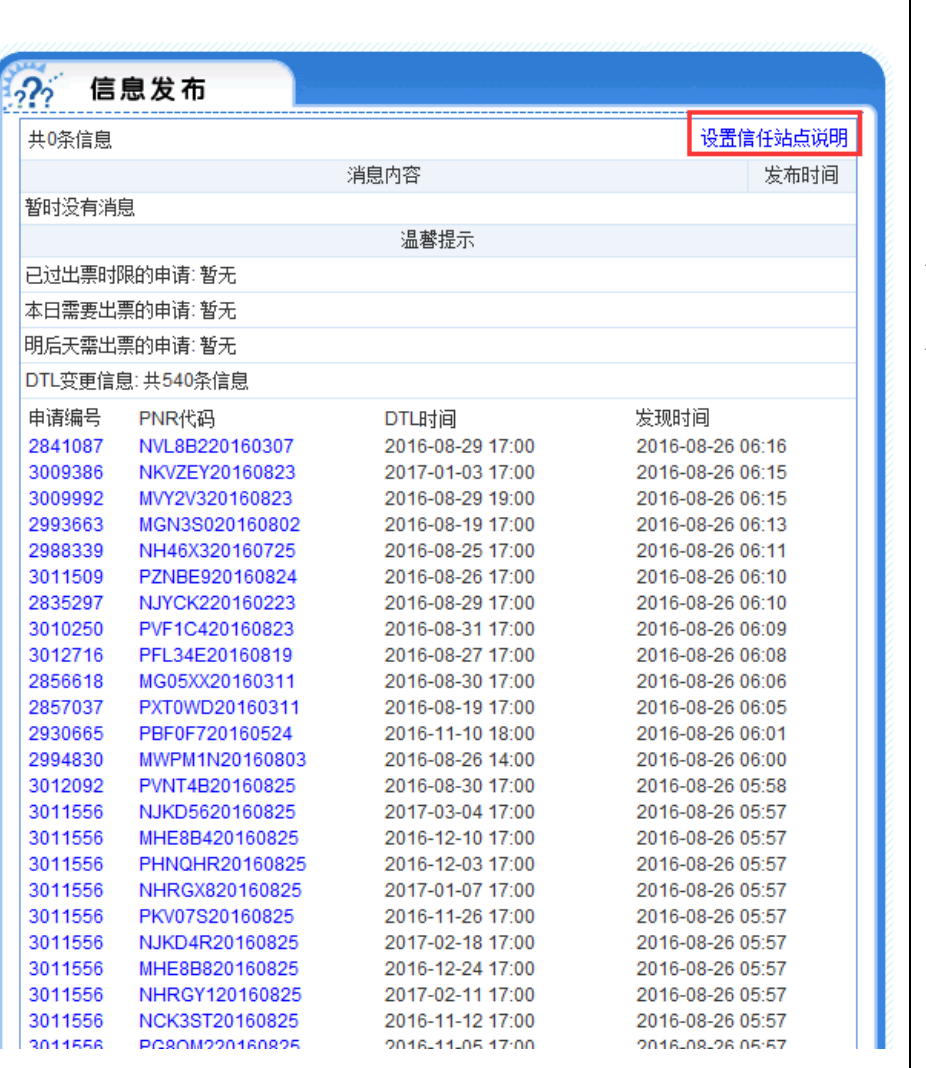

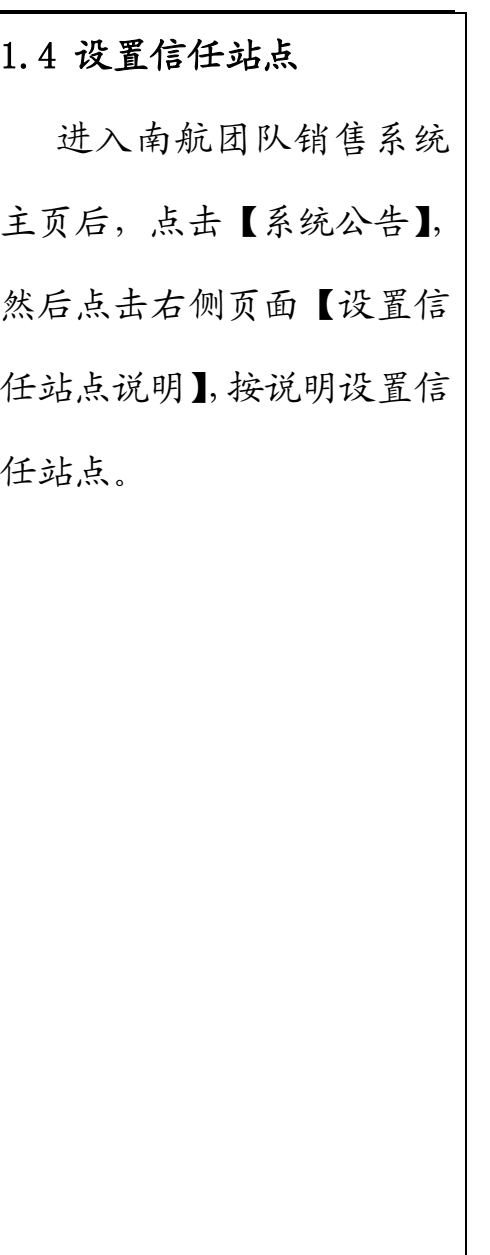

## 二、申请团队

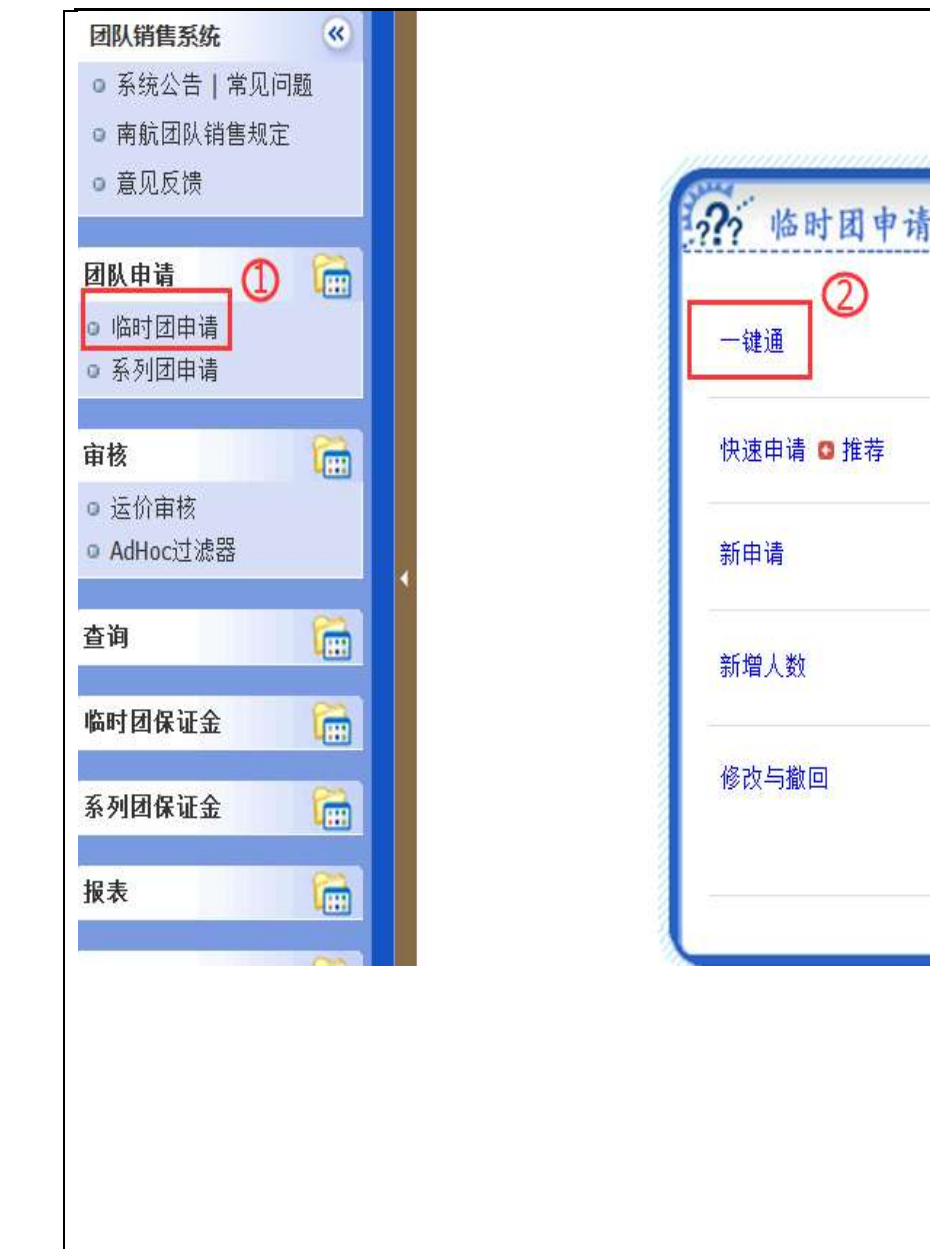

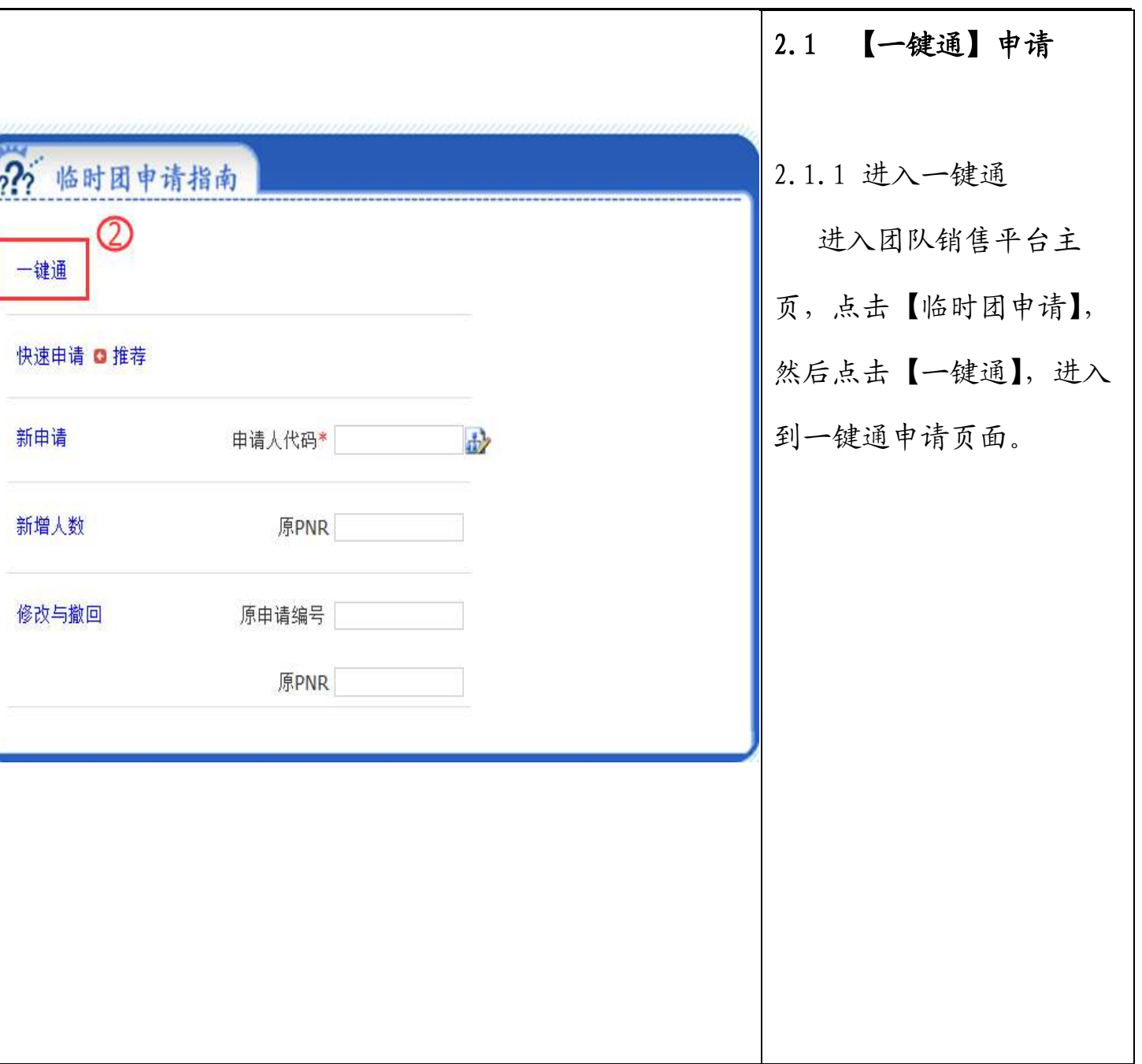

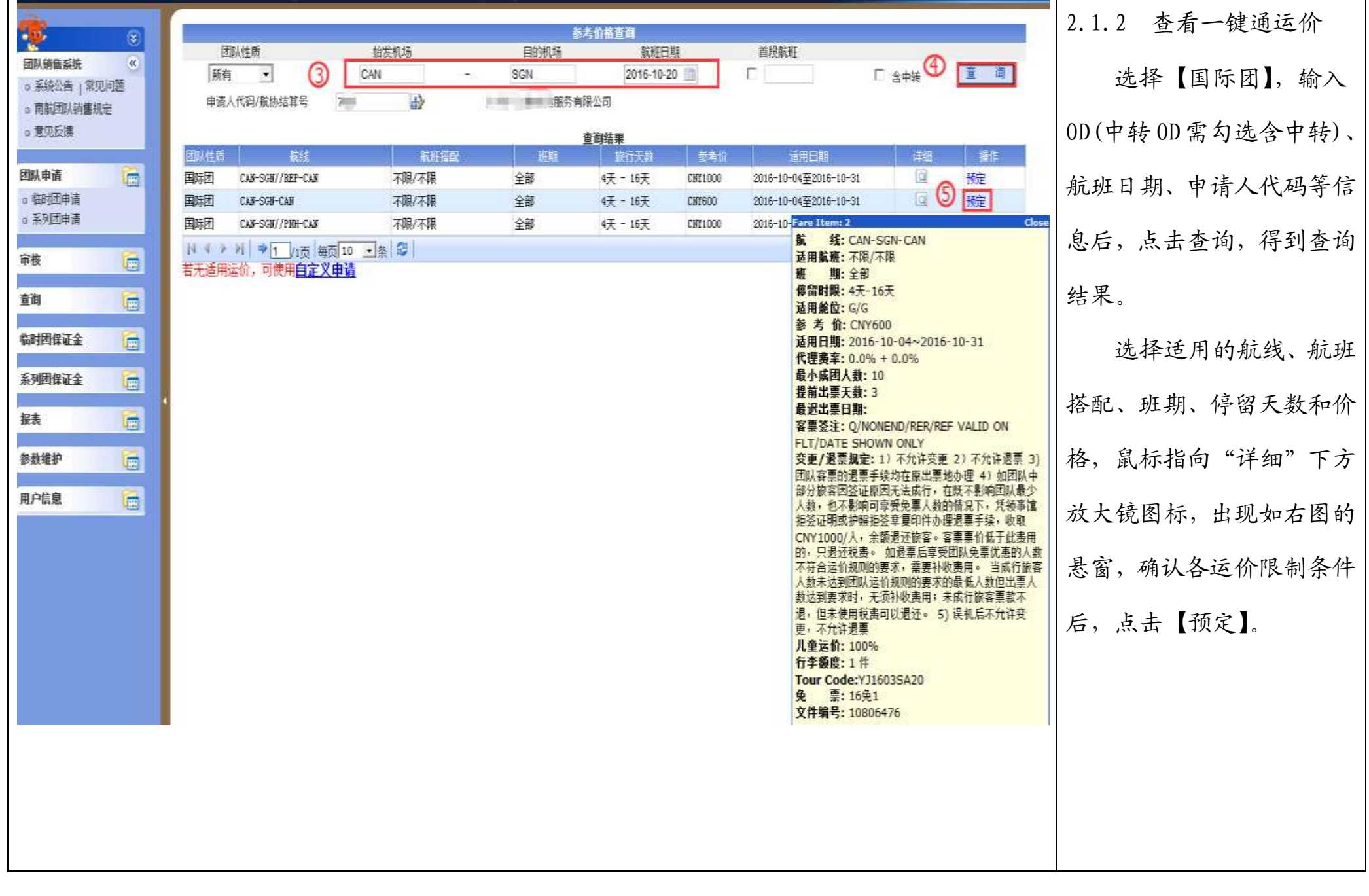

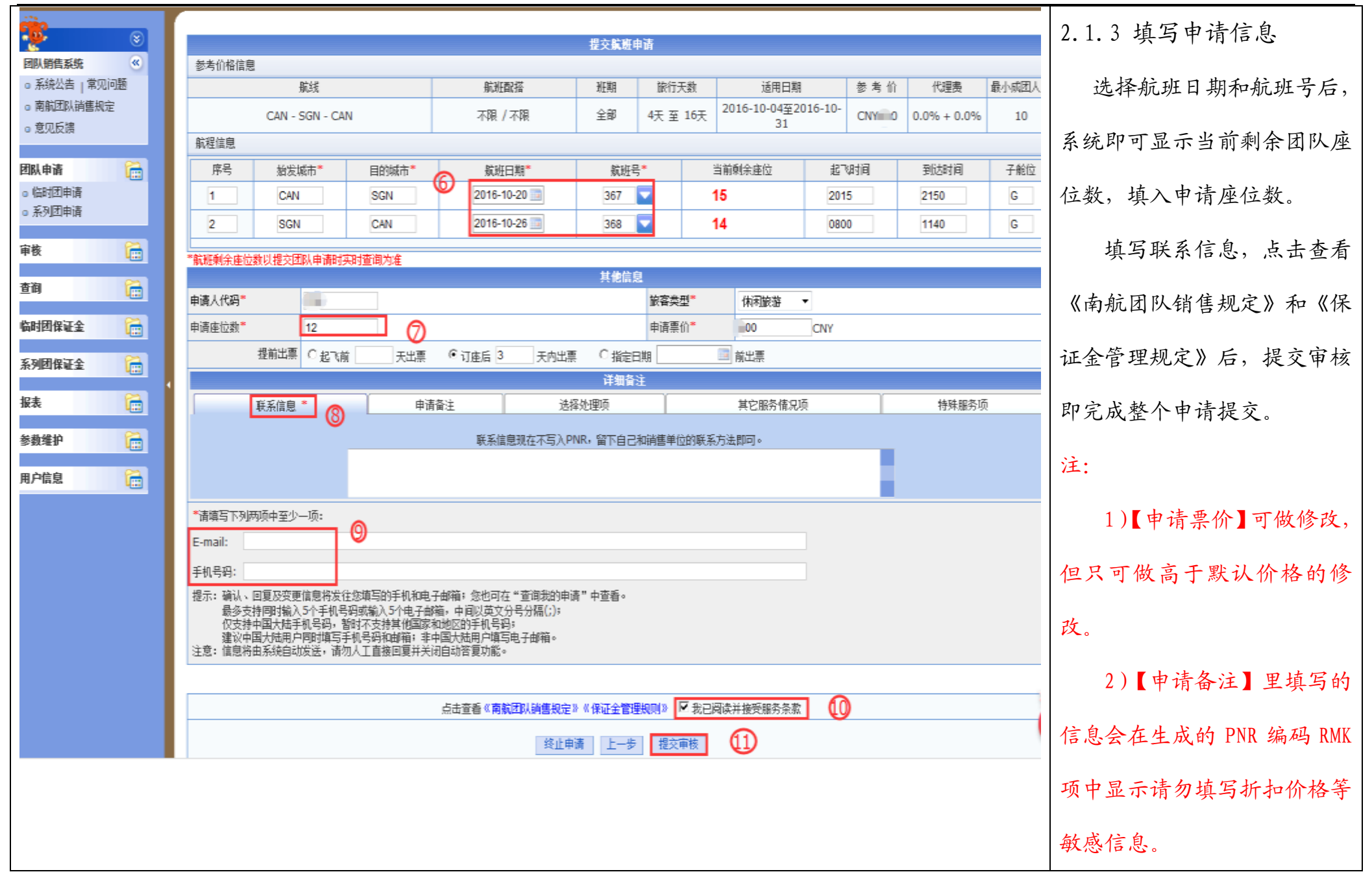

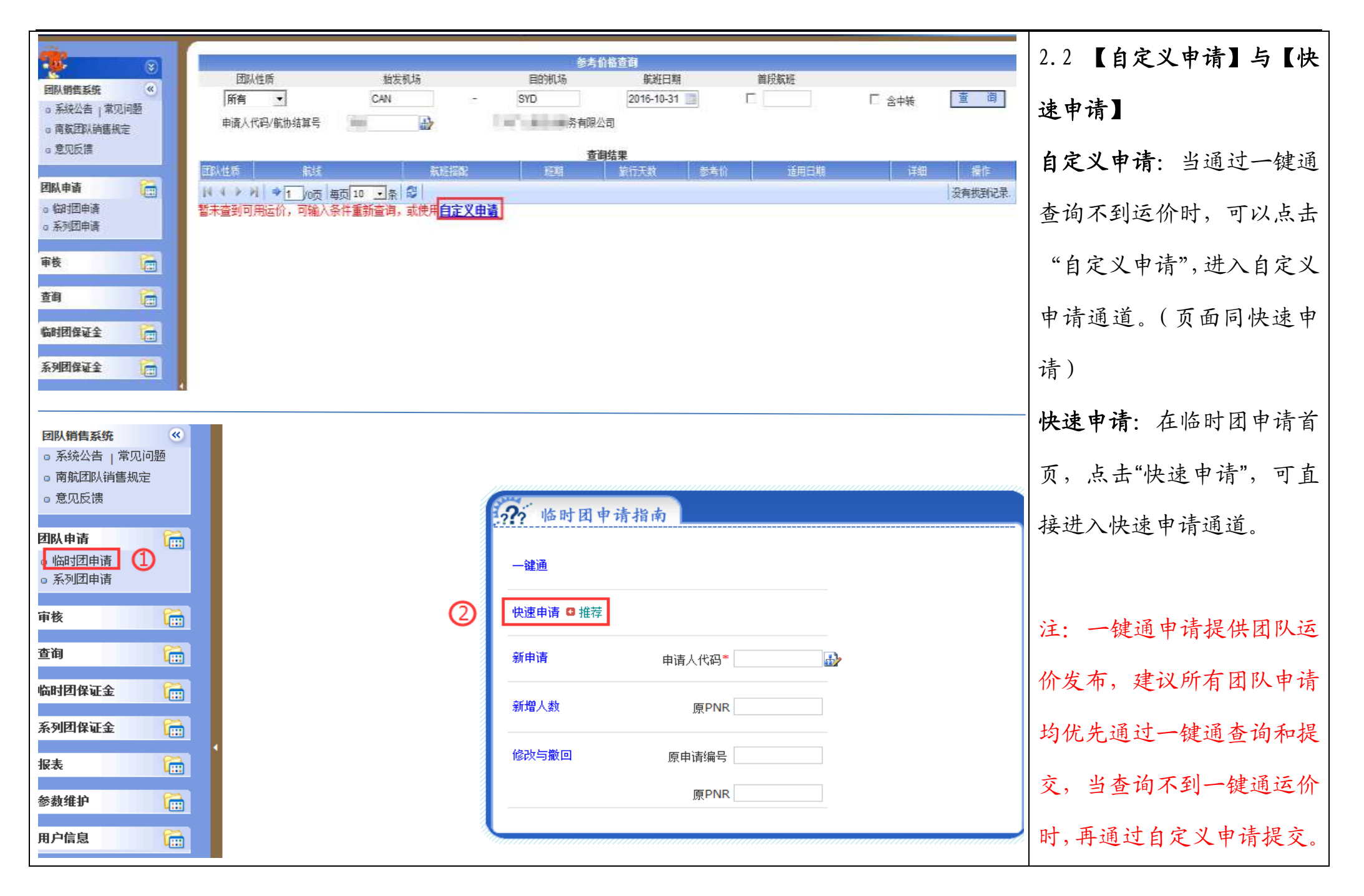

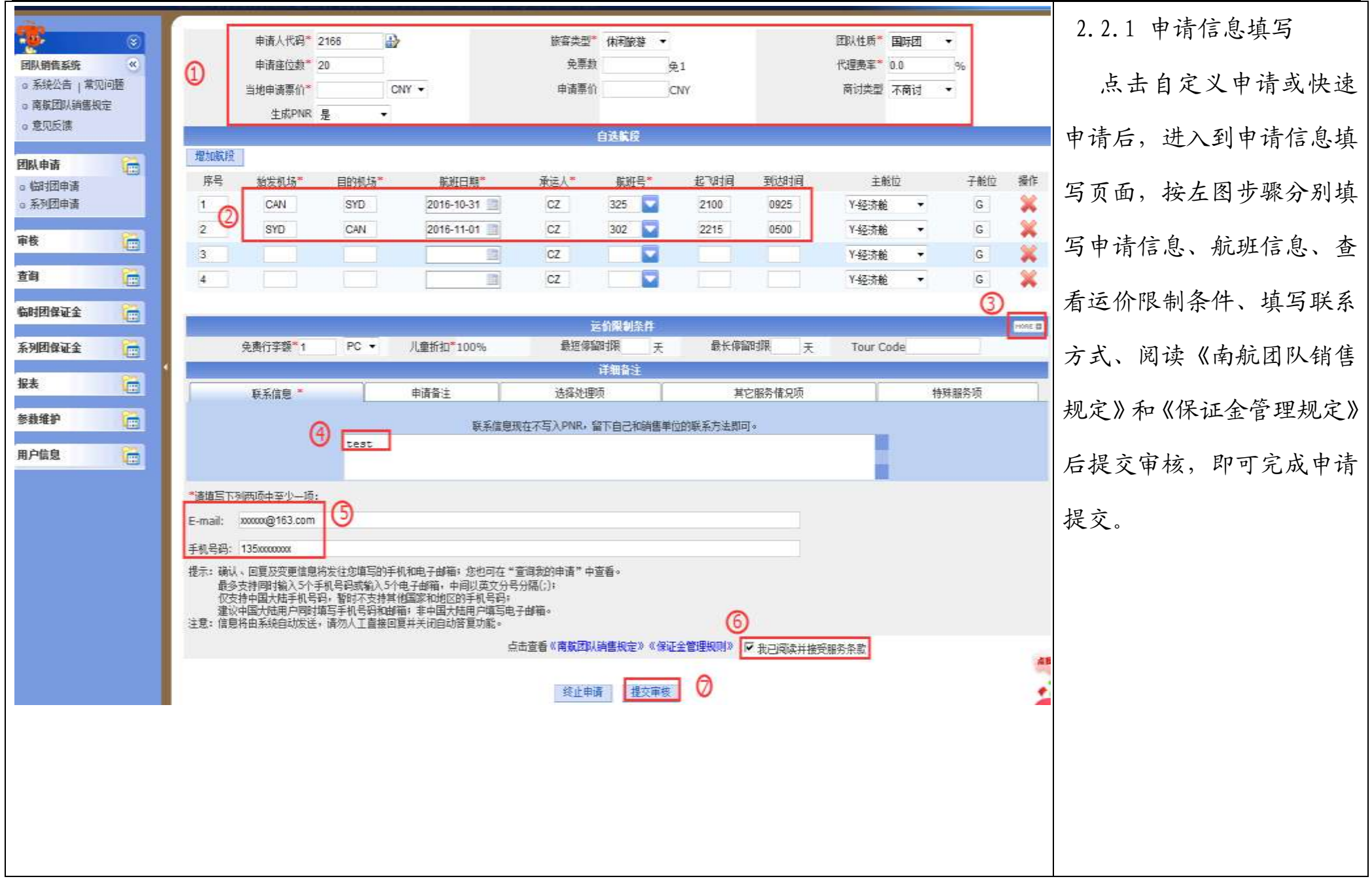

## 三、查询订单

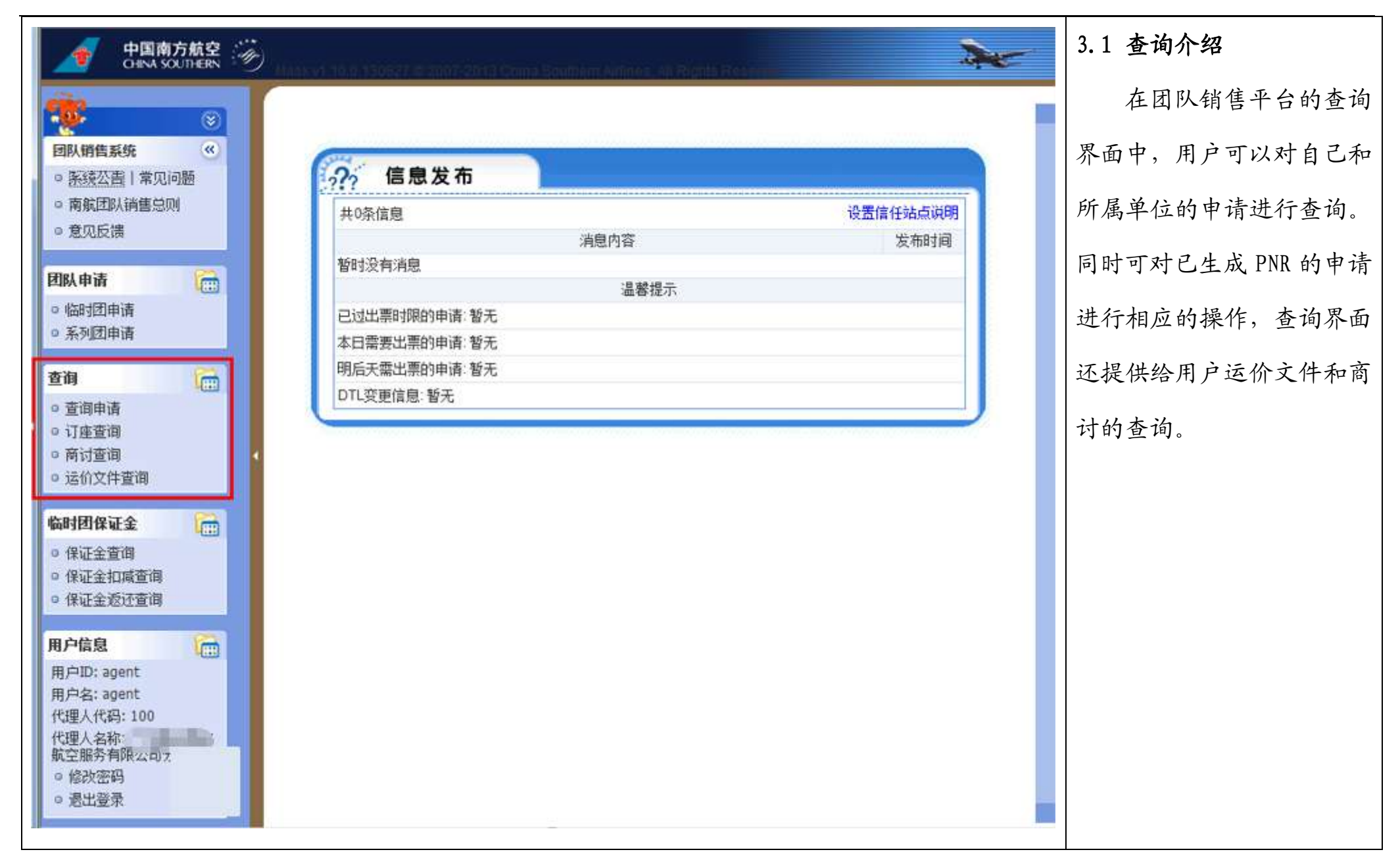

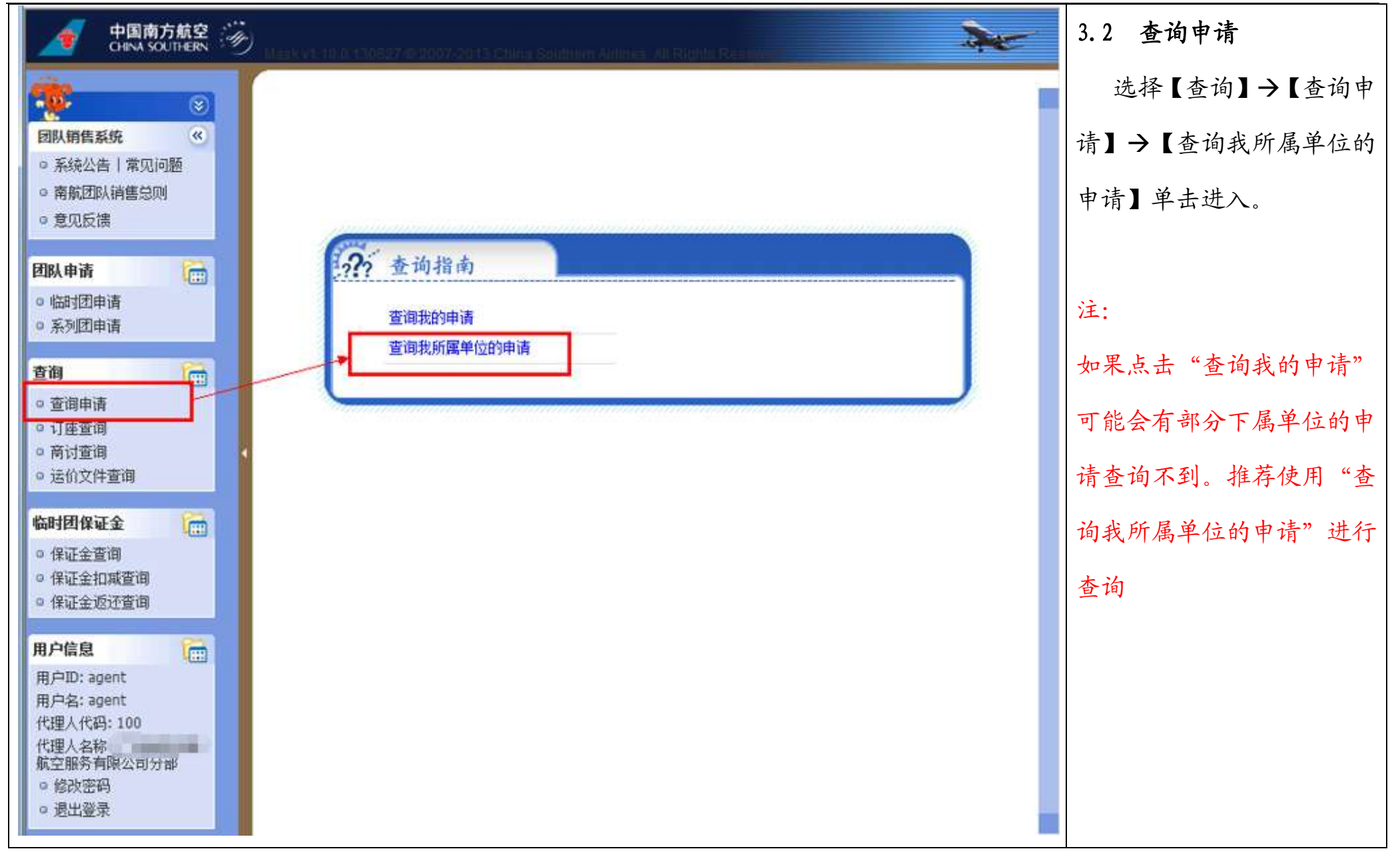

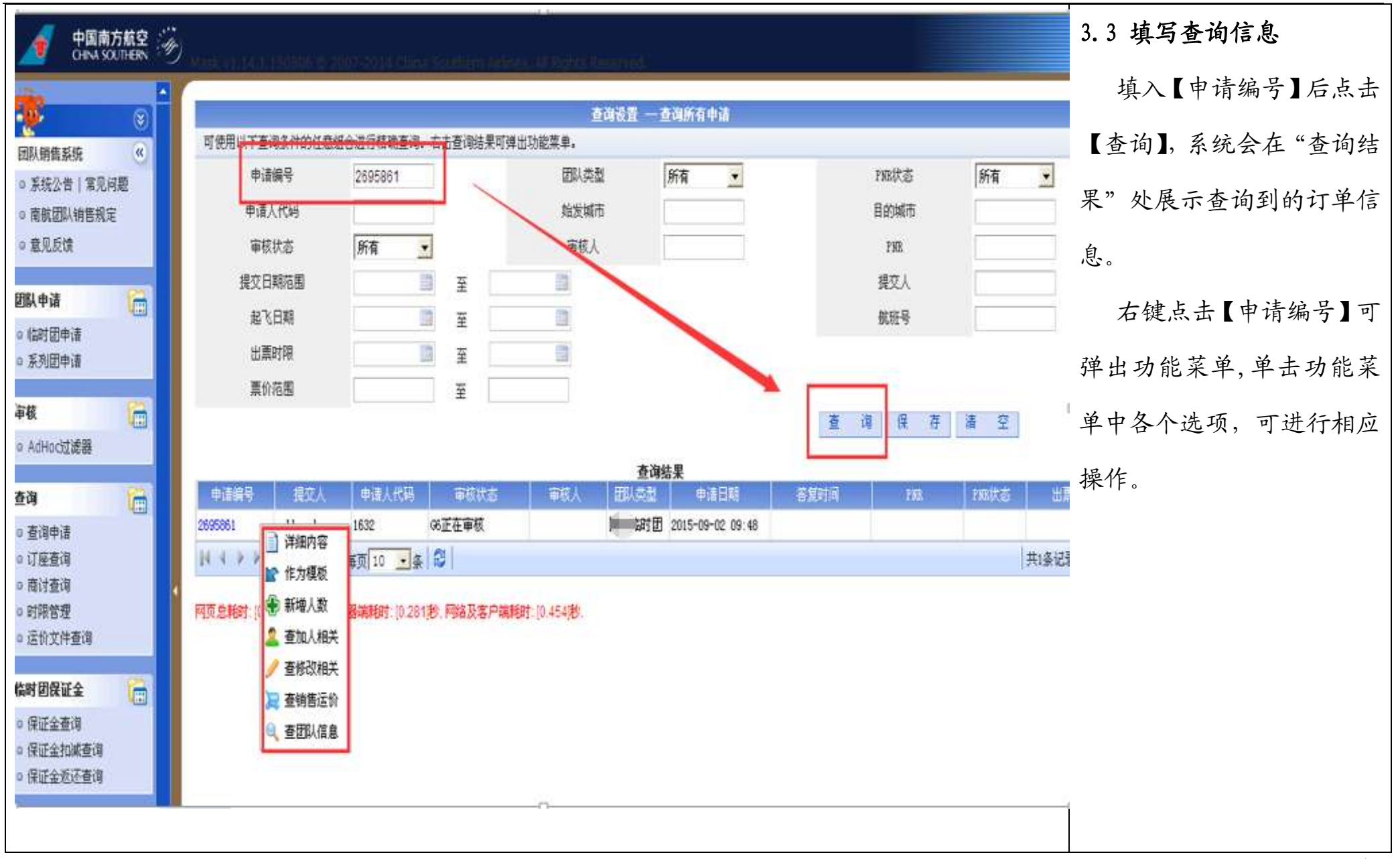

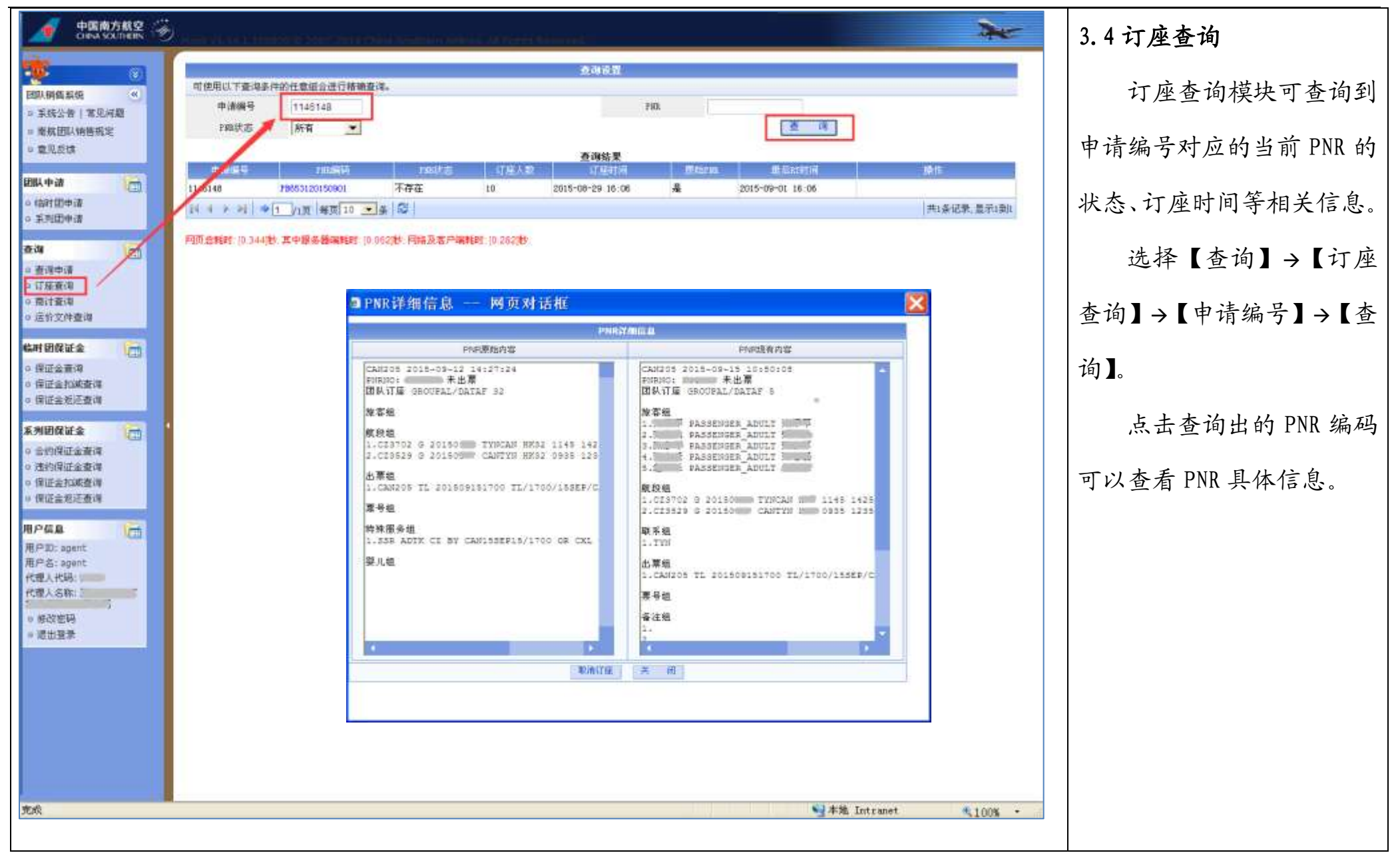

## 四、保证金的查询和缴纳

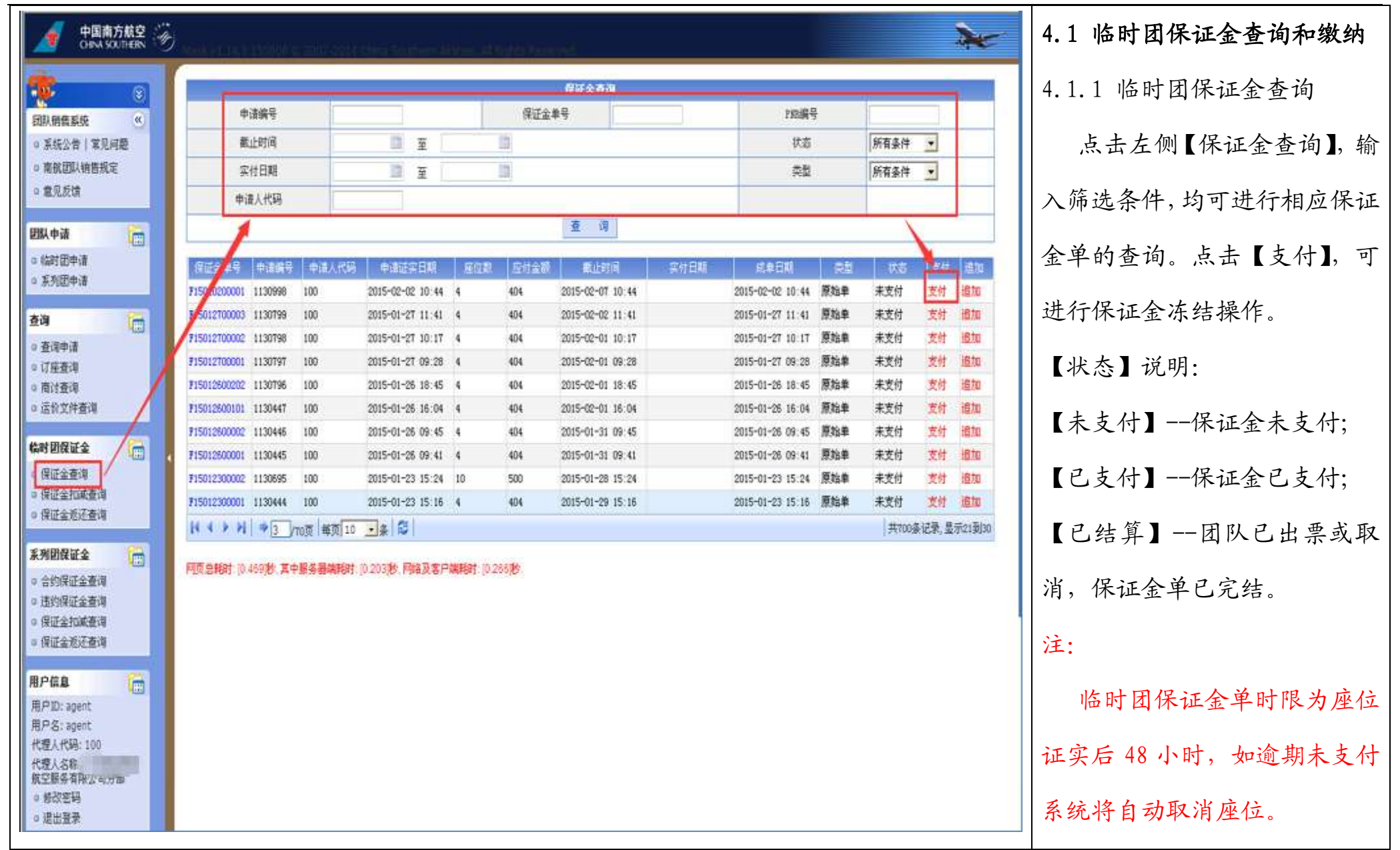

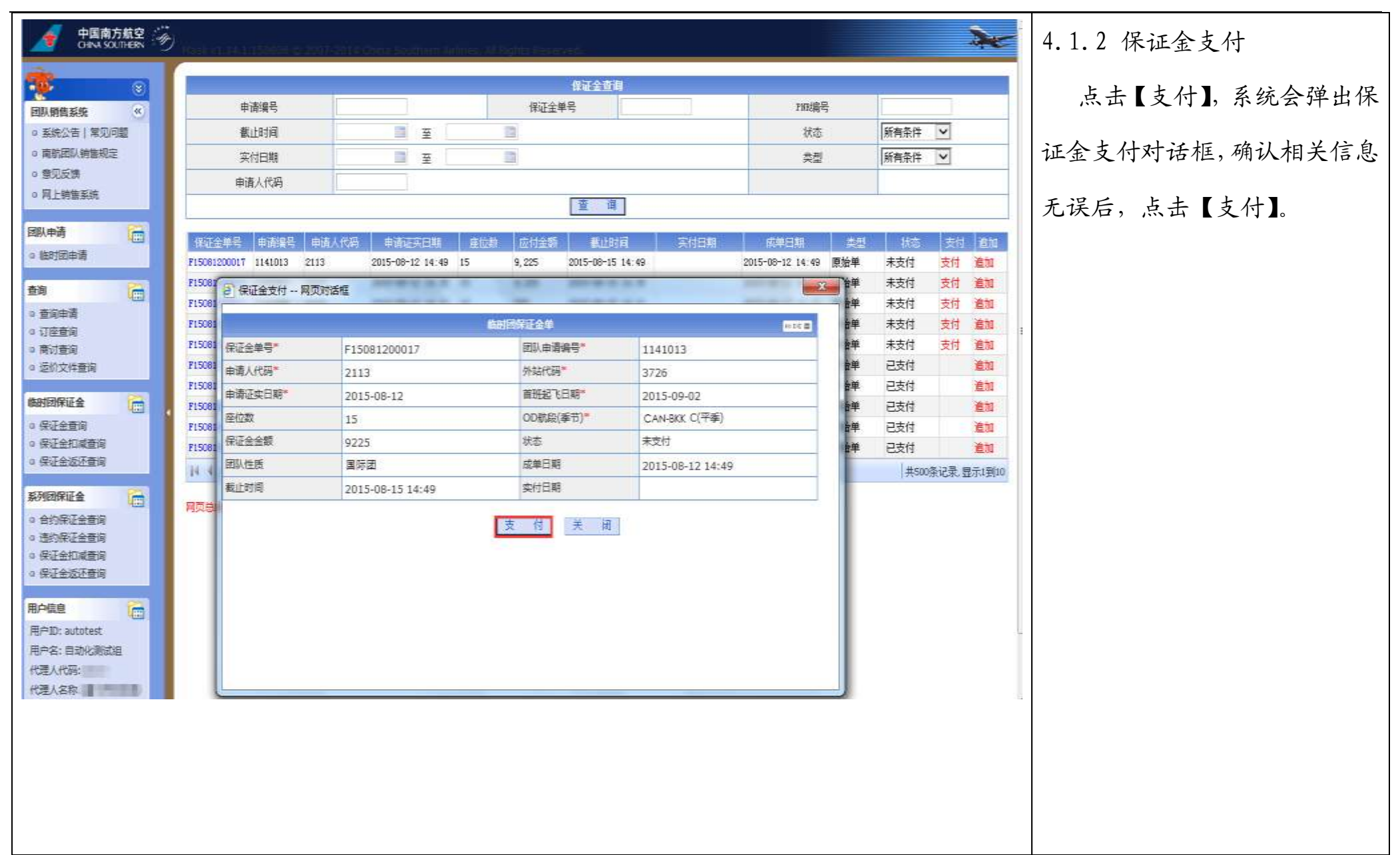

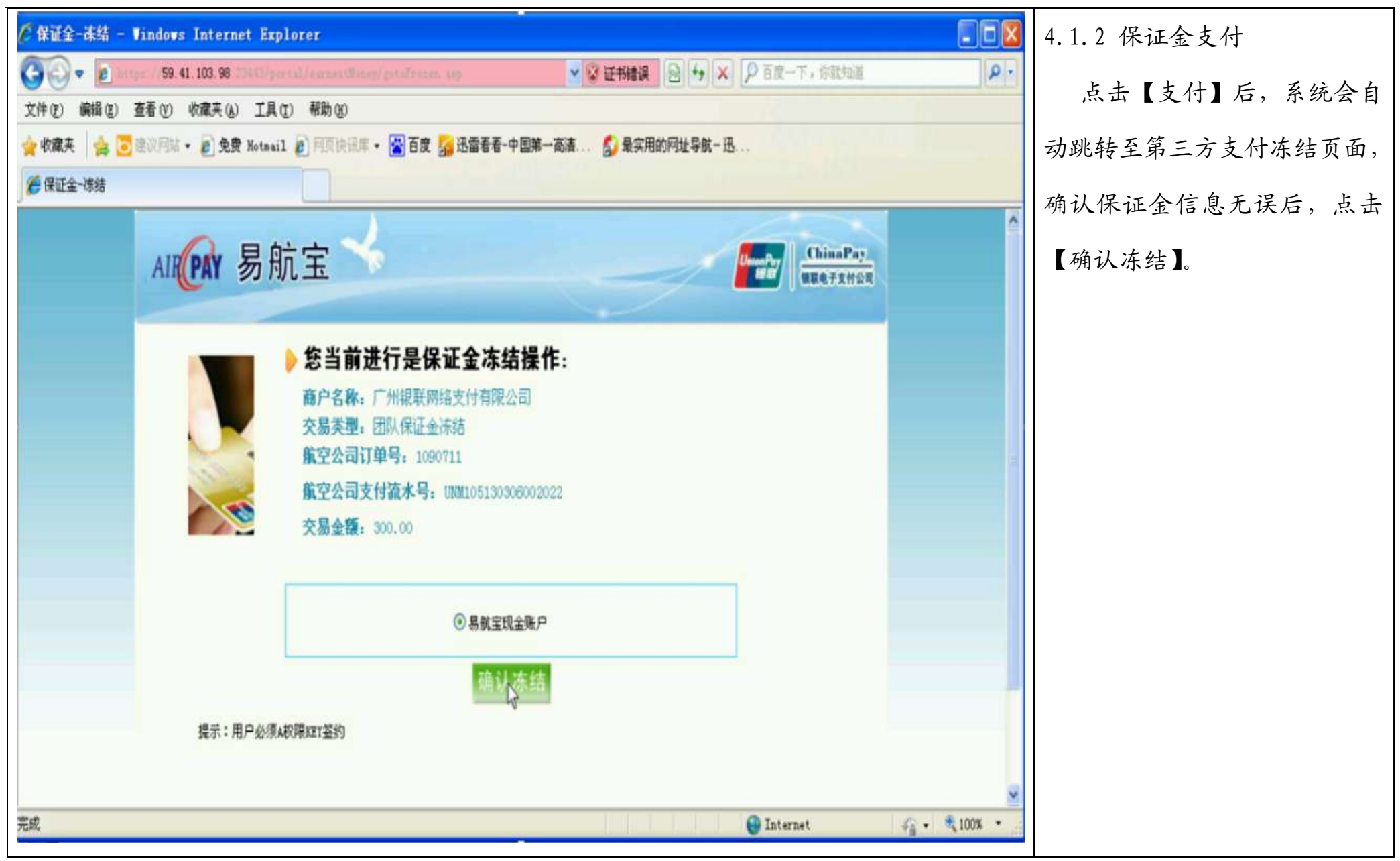

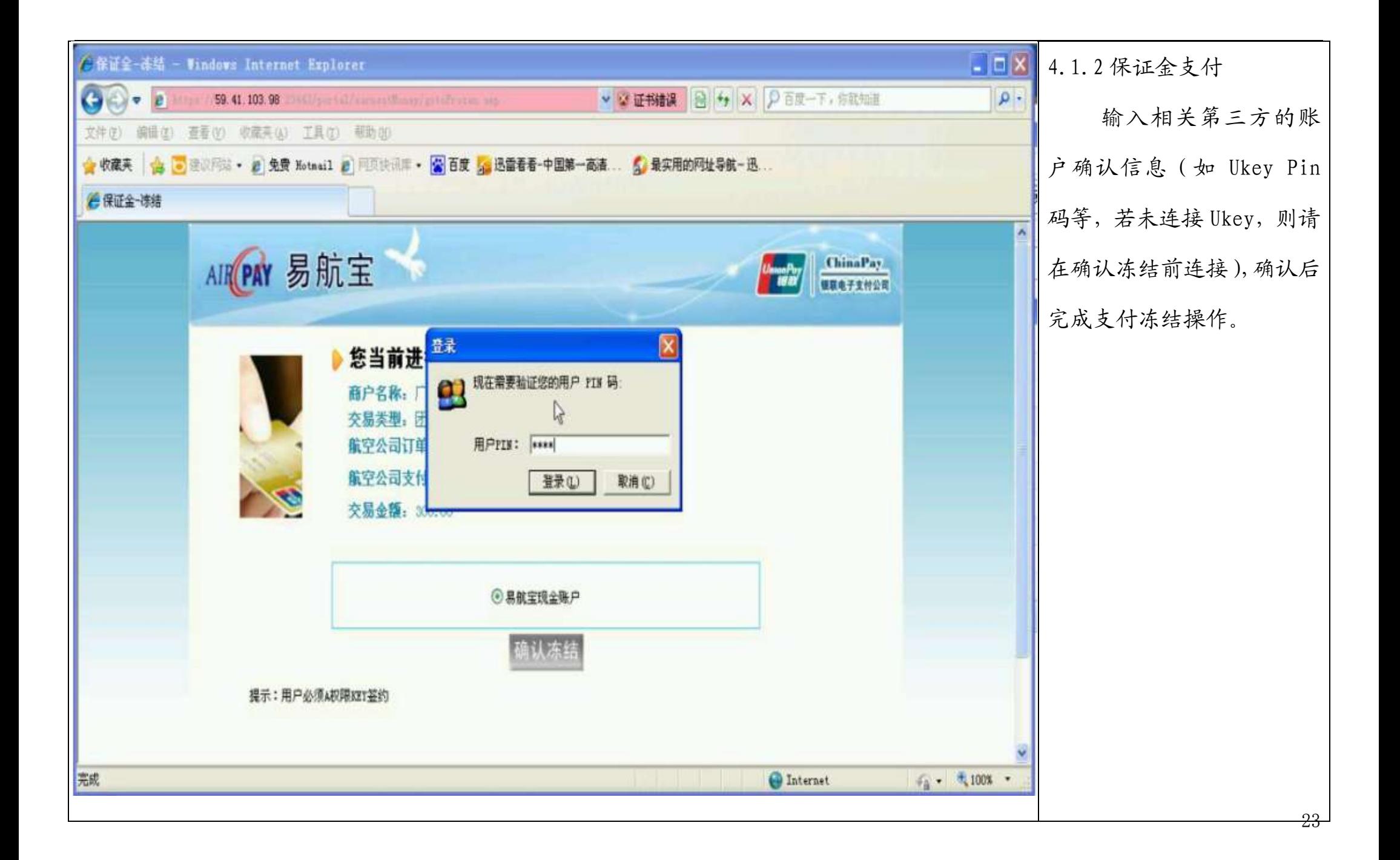

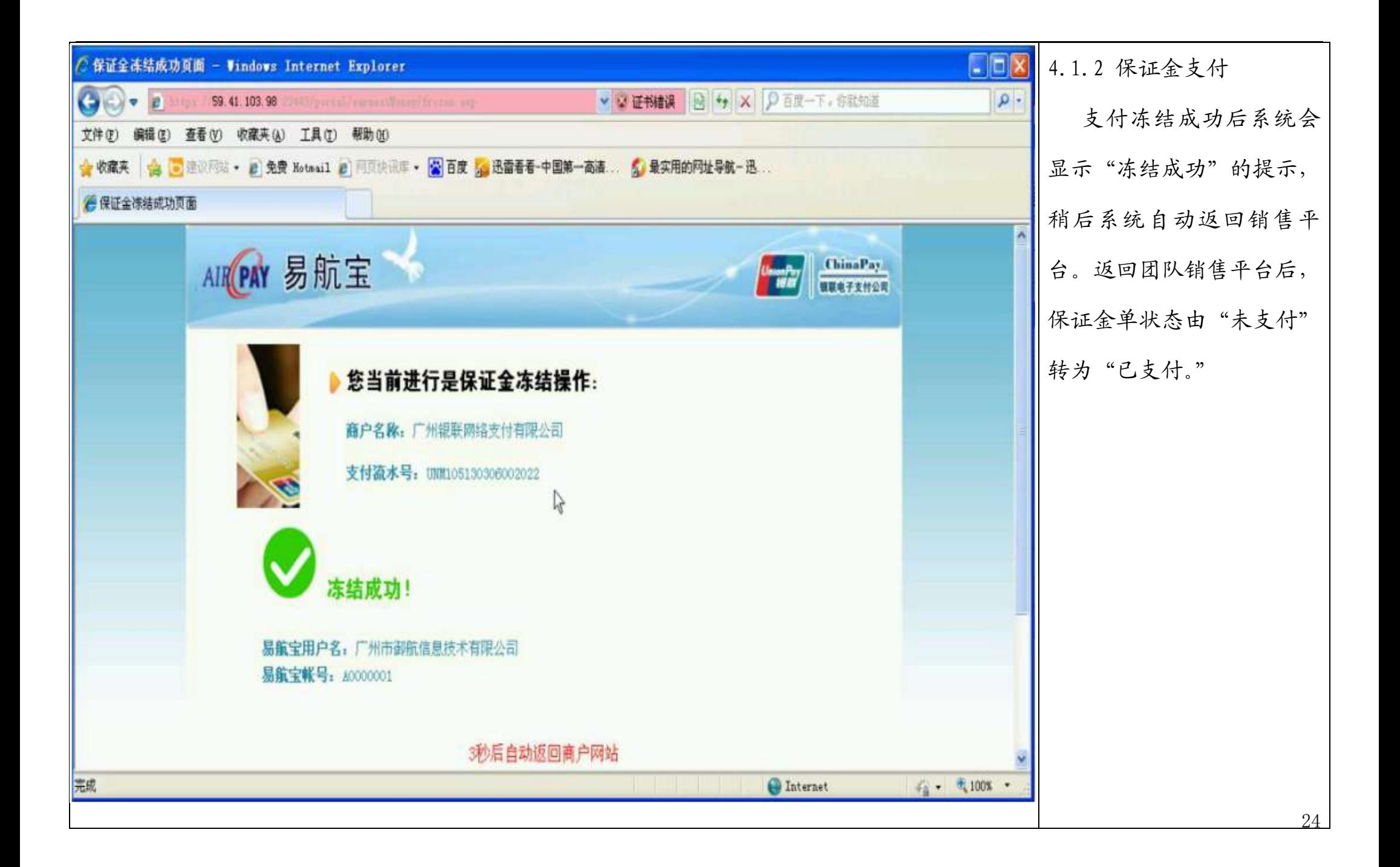

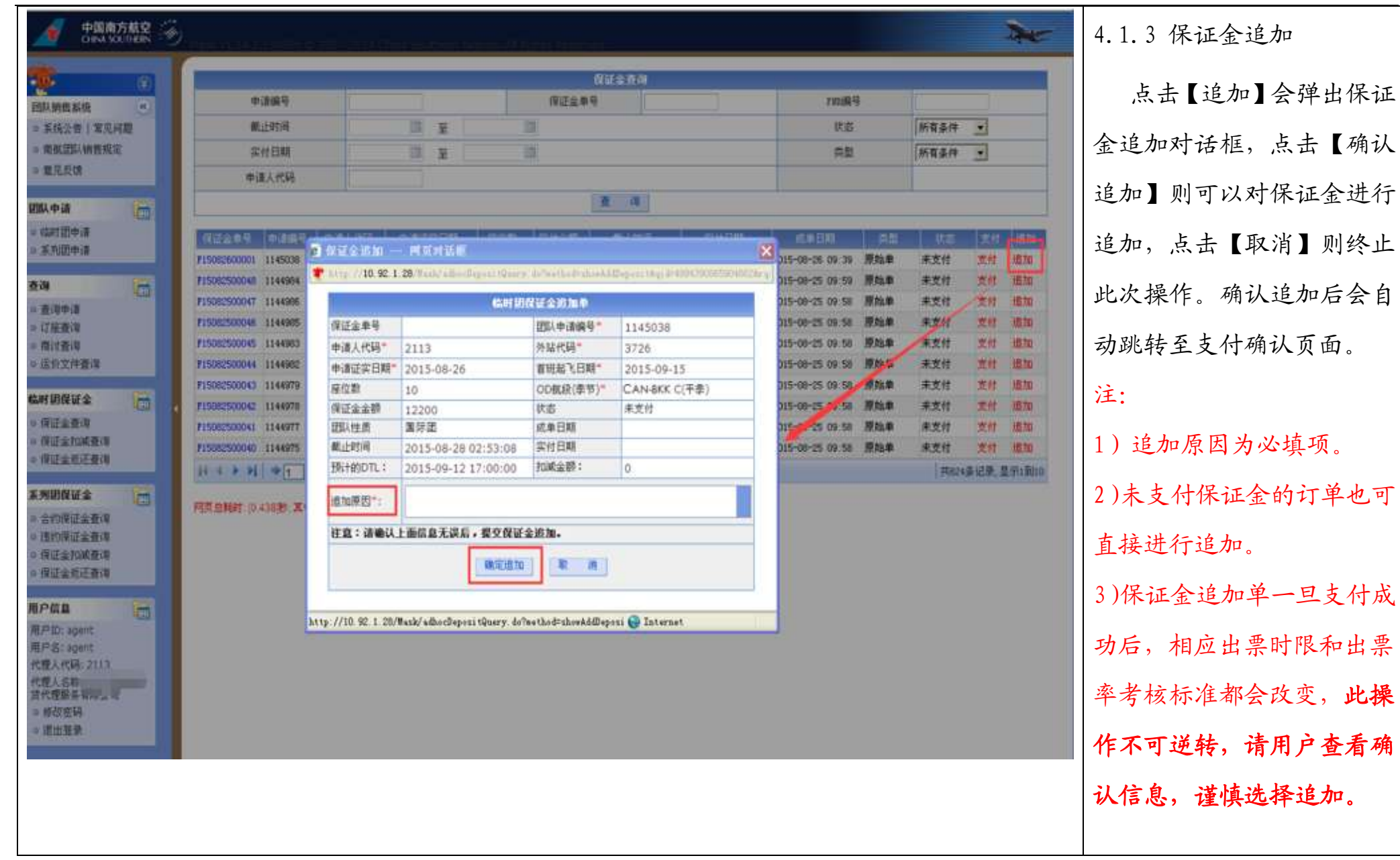

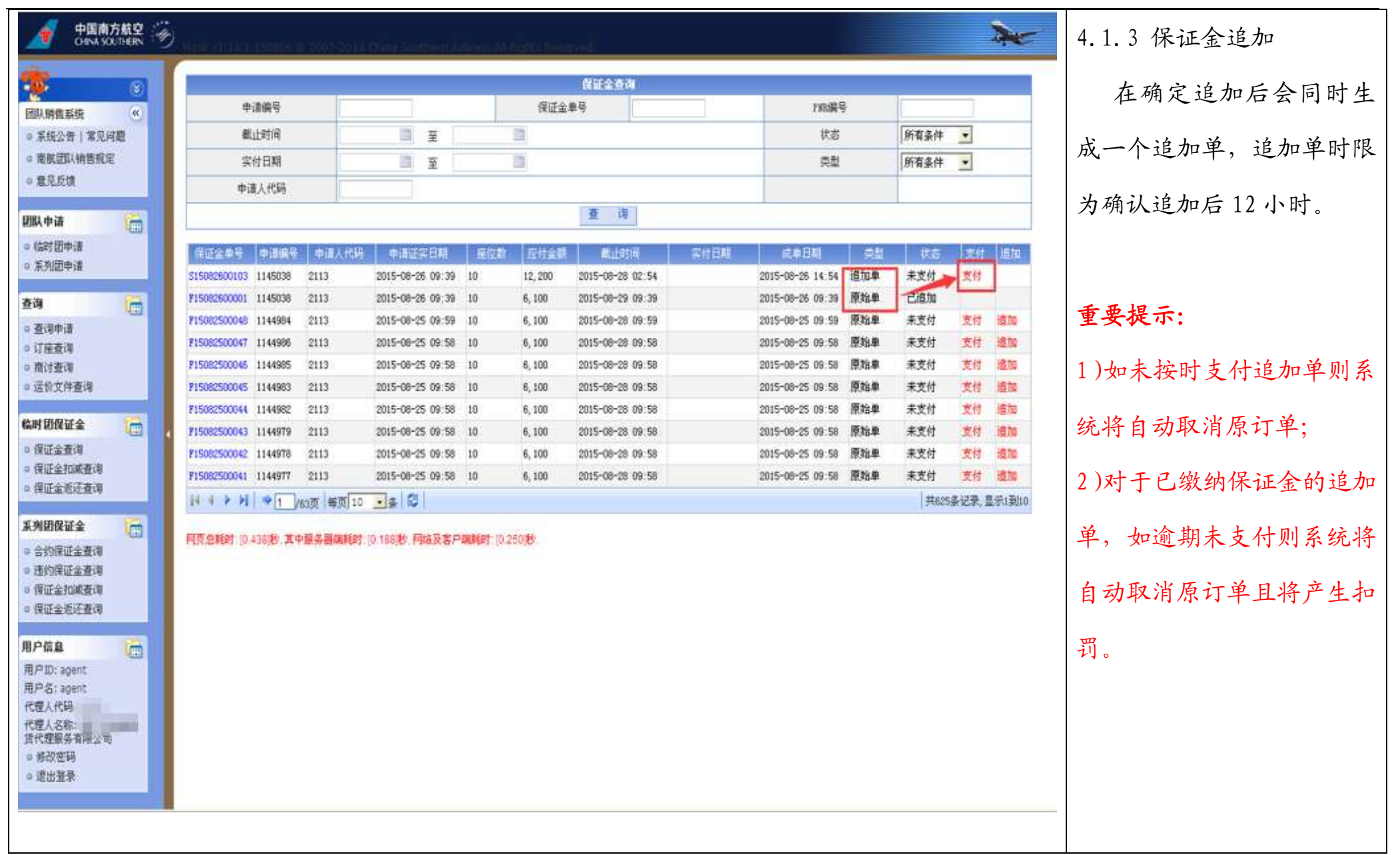

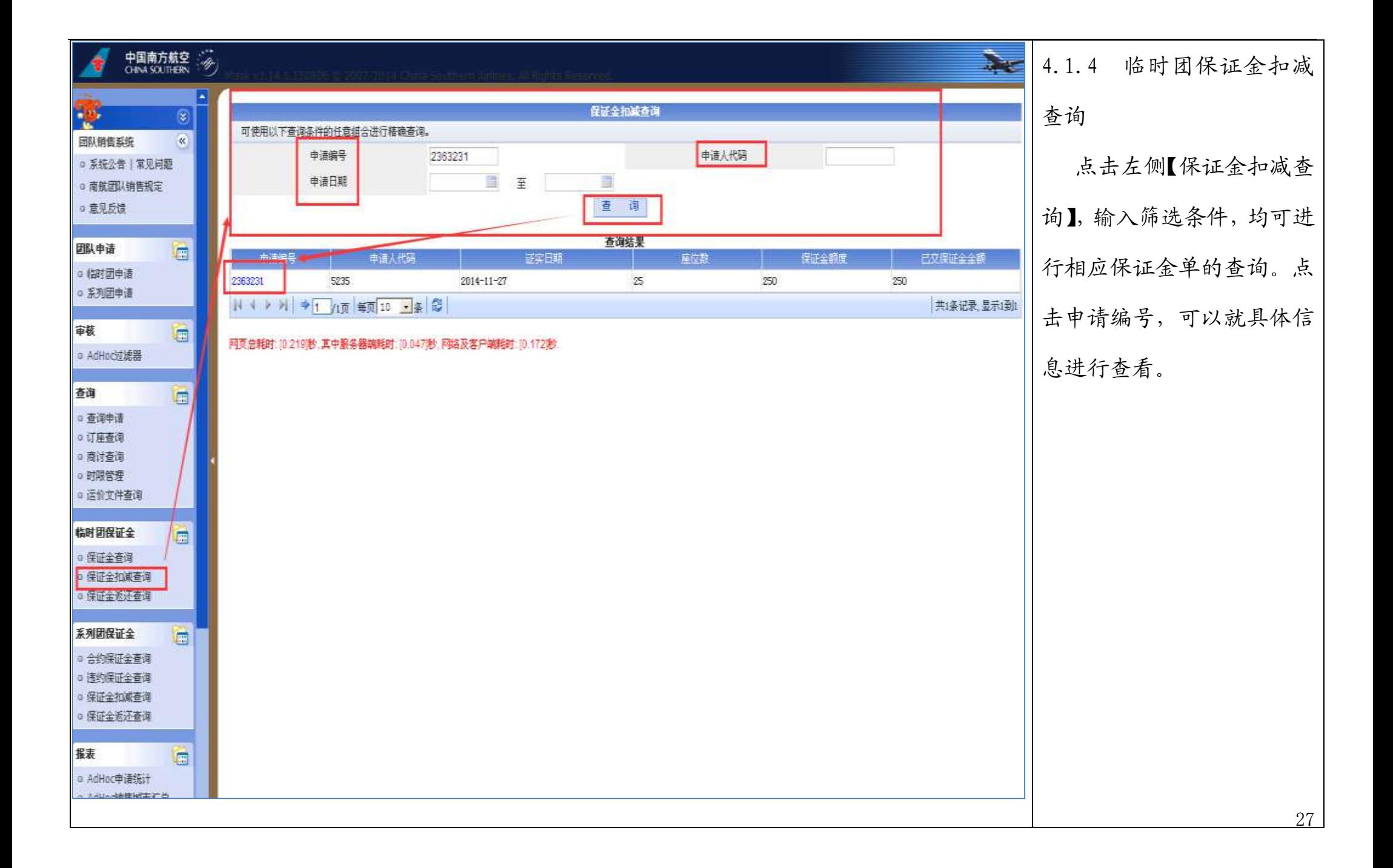

![](_page_27_Picture_33.jpeg)

![](_page_28_Picture_21.jpeg)

![](_page_29_Picture_40.jpeg)

![](_page_30_Figure_0.jpeg)

![](_page_31_Picture_29.jpeg)

![](_page_32_Picture_42.jpeg)

![](_page_33_Picture_41.jpeg)

#### 系列团保证金模块状态栏解释

合约保证金:

- 【已结算】--合约保证金在合同完成后解冻
- 【已支付】--代理人在截止日期前已支付合约保证金
- 【未支付】--代理人在截止日期前未支付合约保证金

违约保证金:

【已结算】--代理人在违约保证金截止日期前已支付违约金或代理人在截止日期后未支付违约金,具体以实付日期内 容为准。

#### 如违约金已支付,则【实付日期】内显示具体支付日期;如违约金未支付,则【实付日期】内显示为空白。

【已支付】--代理人在截止日期前已支付违约金

【未支付】--代理人在截止日期前未支付违约金

## 五、团队出票

![](_page_36_Picture_42.jpeg)

![](_page_37_Picture_29.jpeg)

![](_page_38_Picture_43.jpeg)

![](_page_39_Picture_18.jpeg)

![](_page_40_Picture_36.jpeg)

![](_page_41_Picture_24.jpeg)

![](_page_42_Picture_17.jpeg)

![](_page_43_Picture_23.jpeg)

![](_page_44_Picture_42.jpeg)

![](_page_45_Picture_23.jpeg)

![](_page_46_Picture_18.jpeg)

![](_page_47_Picture_21.jpeg)

![](_page_48_Picture_16.jpeg)

![](_page_49_Picture_29.jpeg)

![](_page_50_Picture_11.jpeg)

![](_page_51_Picture_21.jpeg)

![](_page_52_Picture_51.jpeg)

![](_page_53_Picture_26.jpeg)

## 六、系统公告和问题反馈

![](_page_55_Picture_16.jpeg)

![](_page_56_Picture_28.jpeg)

![](_page_57_Picture_15.jpeg)

![](_page_58_Picture_18.jpeg)

南航团队销售平台联系方式:联系所属南航销售单位。

南航网上销售系统(即 B2B 系统)联系方式,可直接联系网上销售系统客服。

![](_page_59_Picture_31.jpeg)

易航宝客服电话:400-716-7776

其他 B2B 系统联系方式可在南航网上销售系统的"服务指南"-- "业务使用规定"查找。

![](_page_60_Picture_0.jpeg)

# 谢谢收阅